## **Adding/Updating Goals**

## **Overview - Understanding the Adding/Updating Goals Process**

The main purpose of a performance management system is to align employee and departmental goals to organizational goals. The typical approach is to create "SMART" goals; those which are specific, measurable, achievable, relevant, and timely. The employee and manager should also work together to determine the measurements for evaluating each of the individual goals. The performance review discussion held between the supervisor and employee should include a discussion of progress made on the goals and set new goals forthe following year.

Goals are created by the supervisor and are unique to the employee. The goals and objectives identified in the Team Talent Profile are pre-populated in the **Employee – Goals** section of the performance evaluation document. Goals are available to view via Employee Self- Service and Manager Self-Service. Below, you will learn the steps to add or update Business and Career Goals for your employees.

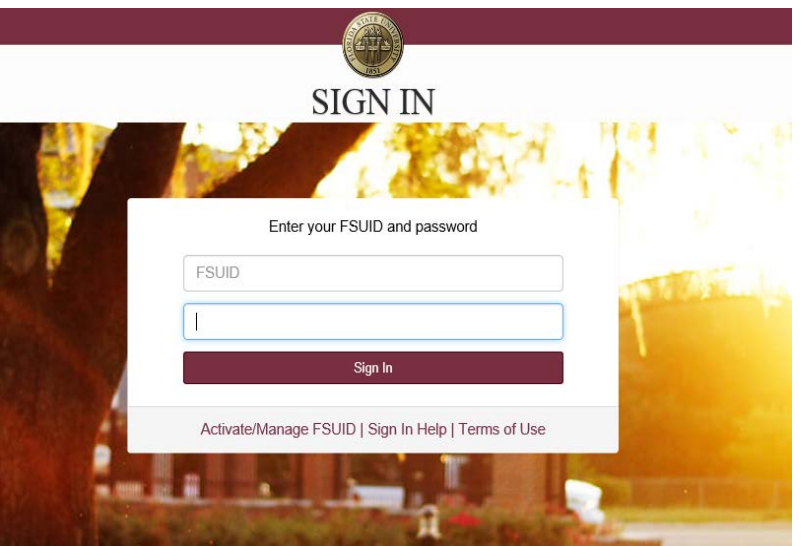

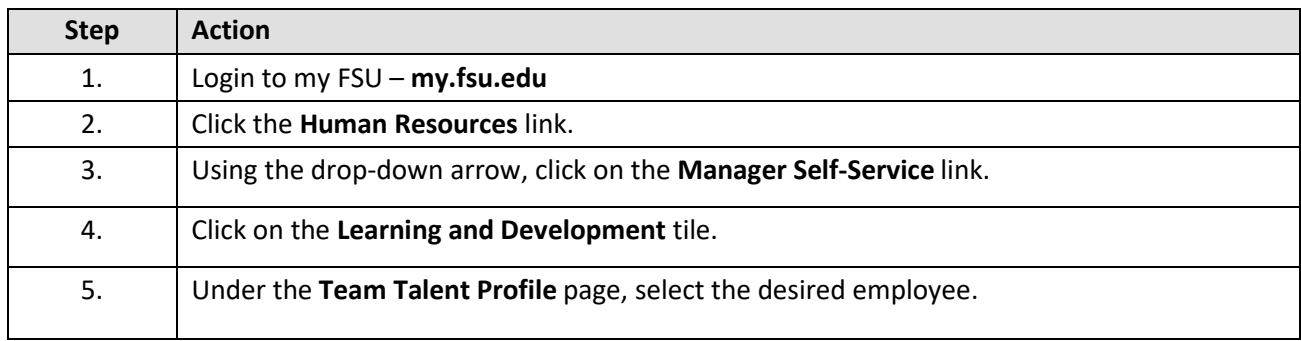

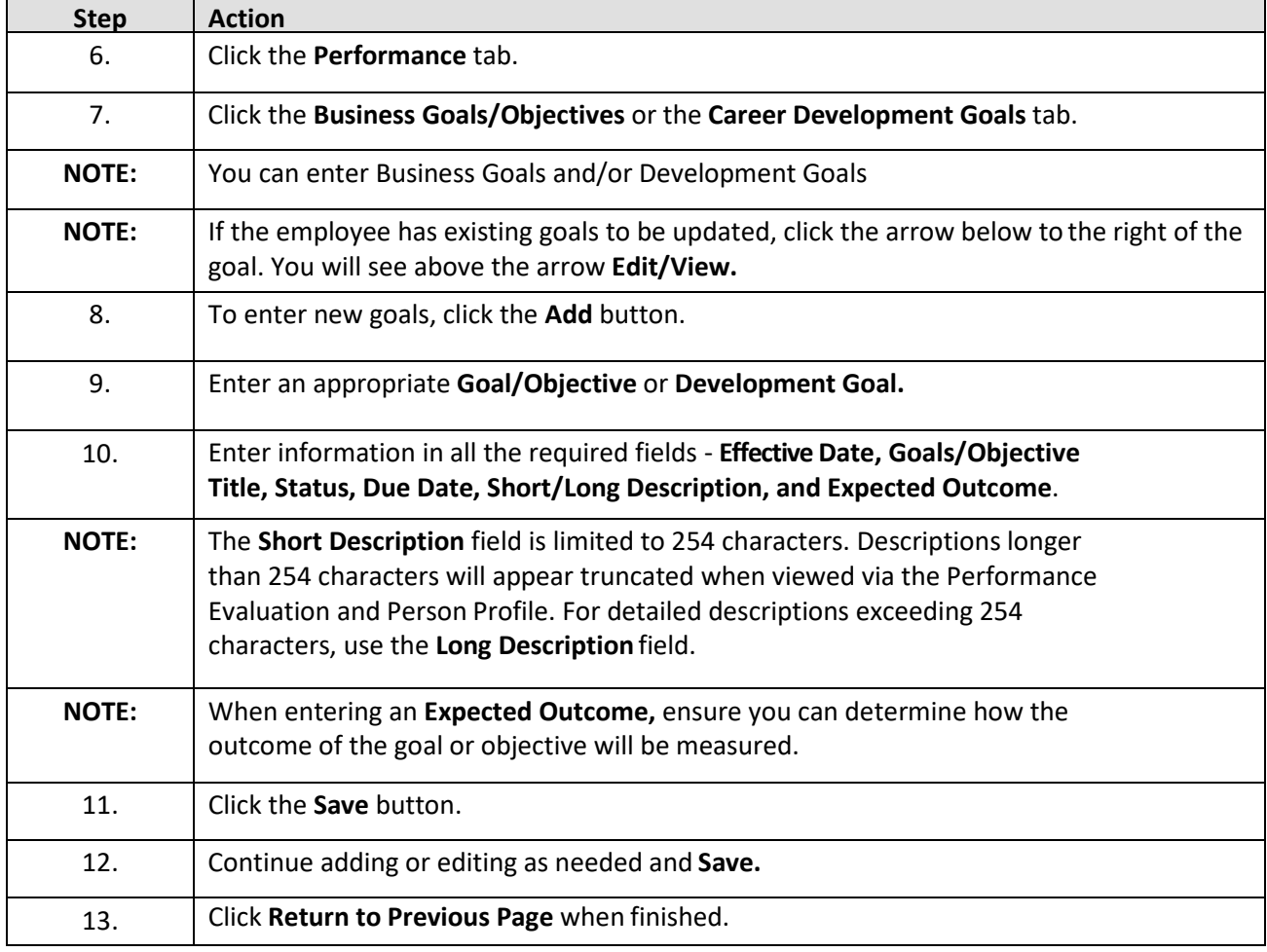